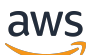

API Reference

# **AWS Supply Chain**

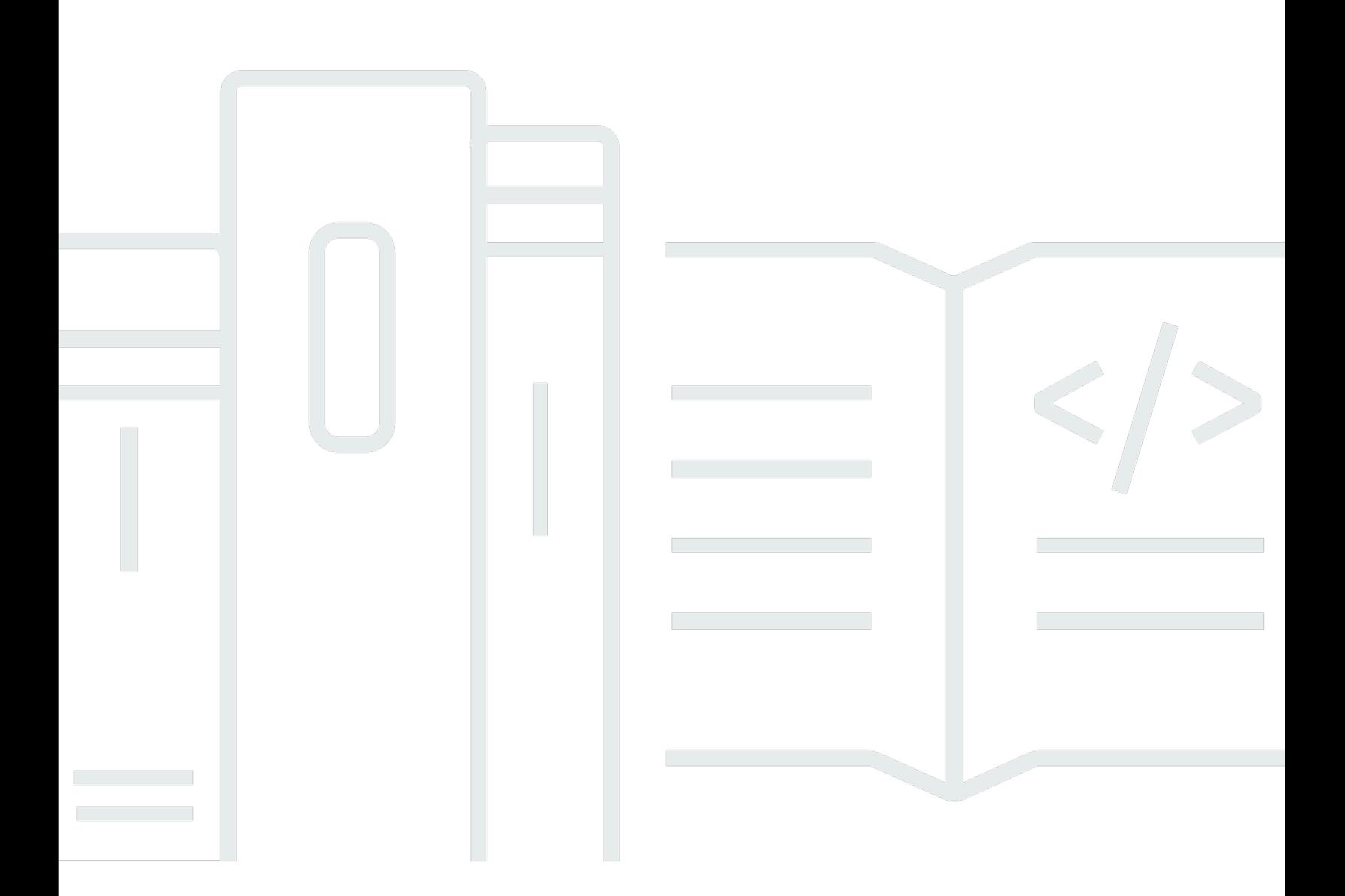

### **API Version 2024-01-01**

Copyright © 2024 Amazon Web Services, Inc. and/or its affiliates. All rights reserved.

## **AWS Supply Chain: API Reference**

Copyright © 2024 Amazon Web Services, Inc. and/or its affiliates. All rights reserved.

Amazon's trademarks and trade dress may not be used in connection with any product or service that is not Amazon's, in any manner that is likely to cause confusion among customers, or in any manner that disparages or discredits Amazon. All other trademarks not owned by Amazon are the property of their respective owners, who may or may not be affiliated with, connected to, or sponsored by Amazon.

# **Table of Contents**

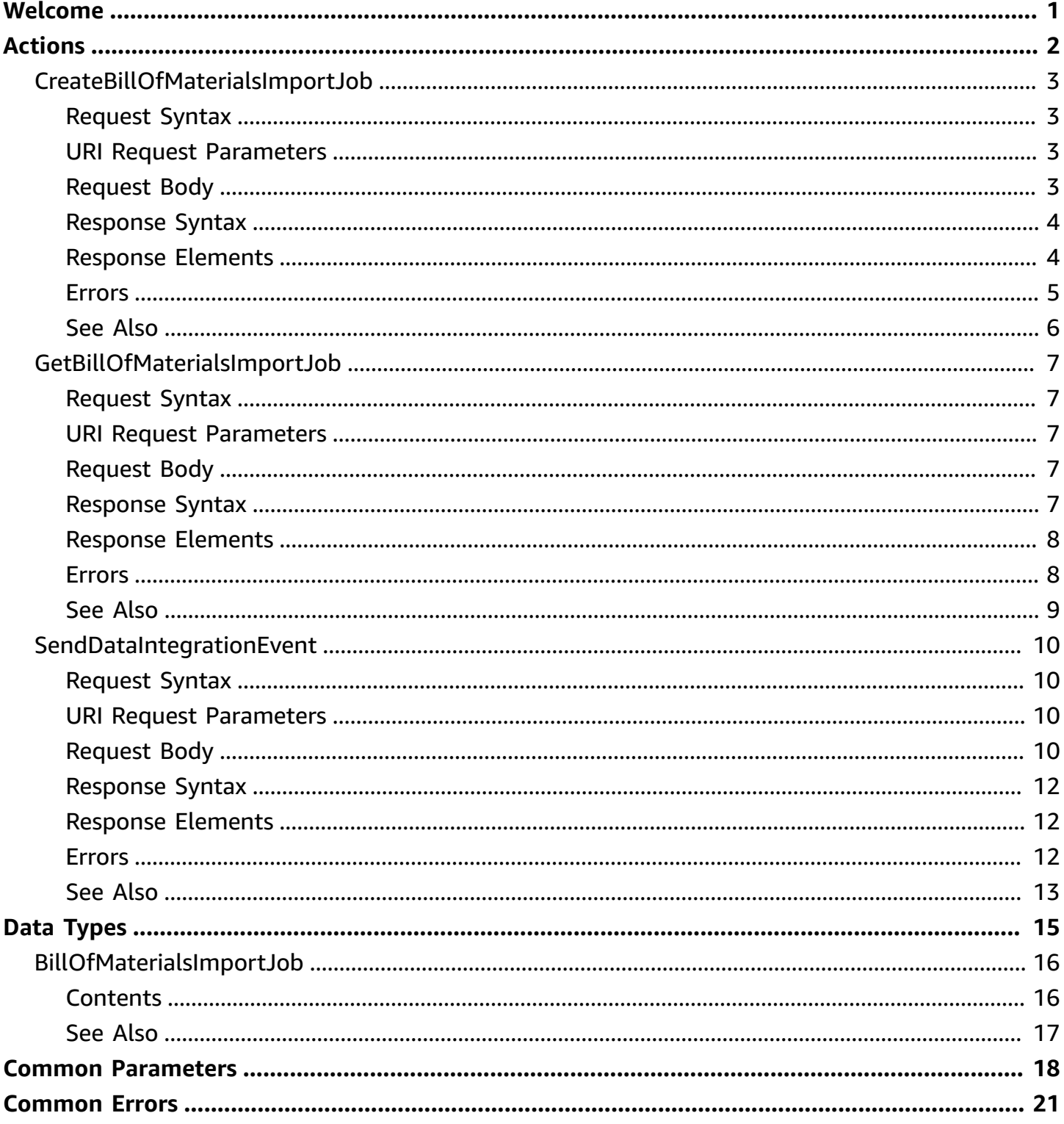

# <span id="page-3-0"></span>**Welcome**

AWS Supply Chain is a cloud-based application that works with your enterprise resource planning (ERP) and supply chain management systems. Using AWS Supply Chain, you can connect and extract your inventory, supply, and demand related data from existing ERP or supply chain systems into a single data model.

The AWS Supply Chain API supports configuration data import for Supply Planning.

All AWS Supply chain API operations are Amazon-authenticated and certificate-signed. They not only require the use of the AWS SDK, but also allow for the exclusive use of AWS Identity and Access Management users and roles to help facilitate access, trust, and permission policies.

This document was last published on June 27, 2024.

# <span id="page-4-0"></span>**Actions**

The following actions are supported:

- [CreateBillOfMaterialsImportJob](#page-5-0)
- [GetBillOfMaterialsImportJob](#page-9-0)
- [SendDataIntegrationEvent](#page-12-0)

## <span id="page-5-0"></span>**CreateBillOfMaterialsImportJob**

CreateBillOfMaterialsImportJob creates an import job for the Product Bill Of Materials (BOM) entity. For information on the product\_bom entity, see the AWS Supply Chain User Guide.

The CSV file must be located in an Amazon S3 location accessible to AWS Supply Chain. It is recommended to use the same Amazon S3 bucket created during your AWS Supply Chain instance creation.

### <span id="page-5-1"></span>**Request Syntax**

```
POST /api/configuration/instances/instanceId/bill-of-materials-import-jobs HTTP/1.1
Content-type: application/json
{ 
    "clientToken": "string", 
    "s3uri": "string"
}
```
### <span id="page-5-2"></span>**URI Request Parameters**

The request uses the following URI parameters.

### **[instanceId](#page-5-1)**

The AWS Supply Chain instance identifier.

Length Constraints: Fixed length of 36.

Pattern: [a-f0-9]{8}-[a-f0-9]{4}-[a-f0-9]{4}-[a-f0-9]{4}-[a-f0-9]{12}

Required: Yes

### <span id="page-5-3"></span>**Request Body**

The request accepts the following data in JSON format.

### <span id="page-5-4"></span>**[clientToken](#page-5-1)**

An idempotency token.

Type: String

Length Constraints: Minimum length of 33. Maximum length of 126.

Required: No

### <span id="page-6-2"></span>**[s3uri](#page-5-1)**

The S3 URI of the CSV file to be imported. The bucket must grant permissions for AWS Supply Chain to read the file.

Type: String

Length Constraints: Minimum length of 10.

Pattern: [sS]3://[a-z0-9][a-z0-9.-]{1,61}[a-z0-9]/.+

Required: Yes

### <span id="page-6-0"></span>**Response Syntax**

```
HTTP/1.1 200
Content-type: application/json
{ 
    "jobId": "string"
}
```
### <span id="page-6-1"></span>**Response Elements**

If the action is successful, the service sends back an HTTP 200 response.

The following data is returned in JSON format by the service.

### <span id="page-6-3"></span>**[jobId](#page-6-0)**

The new BillOfMaterialsImportJob identifier.

Type: String

Length Constraints: Fixed length of 36.

### Pattern: [a-f0-9]{8}-[a-f0-9]{4}-[a-f0-9]{4}-[a-f0-9]{4}-[a-f0-9]{12}

### <span id="page-7-0"></span>**Errors**

For information about the errors that are common to all actions, see [Common](#page-23-0) Errors.

### **AccessDeniedException**

You do not have the required privileges to perform this action.

HTTP Status Code: 403

### **ConflictException**

Updating or deleting a resource can cause an inconsistent state.

HTTP Status Code: 409

### **InternalServerException**

Unexpected error during processing of request.

HTTP Status Code: 500

### **ResourceNotFoundException**

Request references a resource which does not exist.

HTTP Status Code: 404

### **ServiceQuotaExceededException**

Request would cause a service quota to be exceeded.

HTTP Status Code: 402

### **ThrottlingException**

Request was denied due to request throttling.

HTTP Status Code: 429

### **ValidationException**

The input does not satisfy the constraints specified by an AWS service.

HTTP Status Code: 400

### <span id="page-8-0"></span>**See Also**

For more information about using this API in one of the language-specific AWS SDKs, see the following:

- AWS [Command](https://docs.aws.amazon.com/goto/aws-cli/supplychain-2024-01-01/CreateBillOfMaterialsImportJob) Line Interface
- [AWS](https://docs.aws.amazon.com/goto/DotNetSDKV3/supplychain-2024-01-01/CreateBillOfMaterialsImportJob) SDK for .NET
- [AWS](https://docs.aws.amazon.com/goto/SdkForCpp/supplychain-2024-01-01/CreateBillOfMaterialsImportJob) SDK for C++
- [AWS](https://docs.aws.amazon.com/goto/SdkForGoV2/supplychain-2024-01-01/CreateBillOfMaterialsImportJob) SDK for Go v2
- [AWS](https://docs.aws.amazon.com/goto/SdkForJavaV2/supplychain-2024-01-01/CreateBillOfMaterialsImportJob) SDK for Java V2
- AWS SDK for [JavaScript](https://docs.aws.amazon.com/goto/SdkForJavaScriptV3/supplychain-2024-01-01/CreateBillOfMaterialsImportJob) V3
- [AWS](https://docs.aws.amazon.com/goto/SdkForPHPV3/supplychain-2024-01-01/CreateBillOfMaterialsImportJob) SDK for PHP V3
- AWS SDK for [Python](https://docs.aws.amazon.com/goto/boto3/supplychain-2024-01-01/CreateBillOfMaterialsImportJob)
- AWS SDK for [Ruby](https://docs.aws.amazon.com/goto/SdkForRubyV3/supplychain-2024-01-01/CreateBillOfMaterialsImportJob) V3

## <span id="page-9-0"></span>**GetBillOfMaterialsImportJob**

Get status and details of a BillOfMaterialsImportJob.

### <span id="page-9-1"></span>**Request Syntax**

```
GET /api/configuration/instances/instanceId/bill-of-materials-import-jobs/jobId
  HTTP/1.1
```
### <span id="page-9-2"></span>**URI Request Parameters**

The request uses the following URI parameters.

### **[instanceId](#page-9-1)**

The AWS Supply Chain instance identifier.

Length Constraints: Fixed length of 36.

```
Pattern: [a-f0-9]{8}-[a-f0-9]{4}-[a-f0-9]{4}-[a-f0-9]{4}-[a-f0-9]{12}
```
Required: Yes

### **[jobId](#page-9-1)**

The BillOfMaterialsImportJob identifier.

Length Constraints: Fixed length of 36.

```
Pattern: [a-f0-9]{8}-[a-f0-9]{4}-[a-f0-9]{4}-[a-f0-9]{4}-[a-f0-9]{12}
```
Required: Yes

### <span id="page-9-3"></span>**Request Body**

The request does not have a request body.

### <span id="page-9-4"></span>**Response Syntax**

HTTP/1.1 200

GetBillOfMaterialsImportJob API Version 2024-01-01 7

```
Content-type: application/json
{ 
    "job": { 
        "instanceId": "string", 
        "jobId": "string", 
        "message": "string", 
        "s3uri": "string", 
        "status": "string" 
    }
}
```
### <span id="page-10-0"></span>**Response Elements**

If the action is successful, the service sends back an HTTP 200 response.

The following data is returned in JSON format by the service.

### <span id="page-10-2"></span>**[job](#page-9-4)**

The BillOfMaterialsImportJob.

Type: [BillOfMaterialsImportJob](#page-18-0) object

### <span id="page-10-1"></span>**Errors**

For information about the errors that are common to all actions, see [Common](#page-23-0) Errors.

### **AccessDeniedException**

You do not have the required privileges to perform this action.

HTTP Status Code: 403

### **ConflictException**

Updating or deleting a resource can cause an inconsistent state.

HTTP Status Code: 409

### **InternalServerException**

Unexpected error during processing of request.

### HTTP Status Code: 500

### **ResourceNotFoundException**

Request references a resource which does not exist.

HTTP Status Code: 404

#### **ServiceQuotaExceededException**

Request would cause a service quota to be exceeded.

HTTP Status Code: 402

### **ThrottlingException**

Request was denied due to request throttling.

HTTP Status Code: 429

#### **ValidationException**

The input does not satisfy the constraints specified by an AWS service.

HTTP Status Code: 400

### <span id="page-11-0"></span>**See Also**

For more information about using this API in one of the language-specific AWS SDKs, see the following:

- AWS [Command](https://docs.aws.amazon.com/goto/aws-cli/supplychain-2024-01-01/GetBillOfMaterialsImportJob) Line Interface
- [AWS](https://docs.aws.amazon.com/goto/DotNetSDKV3/supplychain-2024-01-01/GetBillOfMaterialsImportJob) SDK for .NET
- [AWS](https://docs.aws.amazon.com/goto/SdkForCpp/supplychain-2024-01-01/GetBillOfMaterialsImportJob) SDK for C++
- [AWS](https://docs.aws.amazon.com/goto/SdkForGoV2/supplychain-2024-01-01/GetBillOfMaterialsImportJob) SDK for Go v2
- [AWS](https://docs.aws.amazon.com/goto/SdkForJavaV2/supplychain-2024-01-01/GetBillOfMaterialsImportJob) SDK for Java V2
- AWS SDK for [JavaScript](https://docs.aws.amazon.com/goto/SdkForJavaScriptV3/supplychain-2024-01-01/GetBillOfMaterialsImportJob) V3
- [AWS](https://docs.aws.amazon.com/goto/SdkForPHPV3/supplychain-2024-01-01/GetBillOfMaterialsImportJob) SDK for PHP V3
- AWS SDK for [Python](https://docs.aws.amazon.com/goto/boto3/supplychain-2024-01-01/GetBillOfMaterialsImportJob)
- AWS SDK for [Ruby](https://docs.aws.amazon.com/goto/SdkForRubyV3/supplychain-2024-01-01/GetBillOfMaterialsImportJob) V3

## <span id="page-12-0"></span>**SendDataIntegrationEvent**

Send the transactional data payload for the event with real-time data for analysis or monitoring. The real-time data events are stored in an AWS service before being processed and stored in data lake. New data events are synced with data lake at 5 PM GMT everyday. The updated transactional data is available in data lake after ingestion.

### <span id="page-12-1"></span>**Request Syntax**

```
POST /api-data/data-integration/instance/instanceId/data-integration-events HTTP/1.1
Content-type: application/json
{ 
    "clientToken": "string", 
    "data": "string", 
    "eventGroupId": "string", 
    "eventTimestamp": number, 
    "eventType": "string"
}
```
### <span id="page-12-2"></span>**URI Request Parameters**

The request uses the following URI parameters.

### **[instanceId](#page-12-1)**

The AWS Supply Chain instance identifier.

Length Constraints: Fixed length of 36.

Pattern: [a-f0-9]{8}-[a-f0-9]{4}-[a-f0-9]{4}-[a-f0-9]{4}-[a-f0-9]{12}

Required: Yes

### <span id="page-12-3"></span>**Request Body**

The request accepts the following data in JSON format.

### <span id="page-12-4"></span>**[clientToken](#page-12-1)**

The idempotent client token.

### Type: String

Length Constraints: Minimum length of 33. Maximum length of 126.

Required: No

### <span id="page-13-0"></span>**[data](#page-12-1)**

The data payload of the event. For more information on the data schema to use, see [Data](https://docs.aws.amazon.com/aws-supply-chain/latest/userguide/data-model-asc.html) entities [supported](https://docs.aws.amazon.com/aws-supply-chain/latest/userguide/data-model-asc.html) in AWS Supply Chain .

### Type: String

Length Constraints: Minimum length of 1. Maximum length of 1048576.

Required: Yes

#### <span id="page-13-1"></span>**[eventGroupId](#page-12-1)**

Event identifier (for example, orderId for InboundOrder) used for data sharing or partitioning.

Type: String

Length Constraints: Minimum length of 1. Maximum length of 255.

Required: Yes

#### <span id="page-13-2"></span>**[eventTimestamp](#page-12-1)**

The event timestamp (in epoch seconds).

Type: Timestamp

Required: No

#### <span id="page-13-3"></span>**[eventType](#page-12-1)**

The data event type.

Type: String

Valid Values: scn.data.forecast | scn.data.inventorylevel | scn.data.inboundorder | scn.data.inboundorderline | scn.data.inboundorderlineschedule | scn.data.outboundorderline | scn.data.outboundshipment | scn.data.processheader |

```
scn.data.processoperation | scn.data.processproduct |
scn.data.reservation | scn.data.shipment | scn.data.shipmentstop |
scn.data.shipmentstoporder | scn.data.supplyplan
```
Required: Yes

### <span id="page-14-0"></span>**Response Syntax**

```
HTTP/1.1 200
Content-type: application/json
{ 
    "eventId": "string"
}
```
### <span id="page-14-1"></span>**Response Elements**

If the action is successful, the service sends back an HTTP 200 response.

The following data is returned in JSON format by the service.

### <span id="page-14-3"></span>**[eventId](#page-14-0)**

The unique event identifier.

Type: String

Length Constraints: Fixed length of 36.

Pattern: [a-f0-9]{8}-[a-f0-9]{4}-[a-f0-9]{4}-[a-f0-9]{4}-[a-f0-9]{12}

### <span id="page-14-2"></span>**Errors**

For information about the errors that are common to all actions, see [Common](#page-23-0) Errors.

### **AccessDeniedException**

You do not have the required privileges to perform this action.

HTTP Status Code: 403

### **ConflictException**

Updating or deleting a resource can cause an inconsistent state.

HTTP Status Code: 409

### **InternalServerException**

Unexpected error during processing of request.

HTTP Status Code: 500

### **ResourceNotFoundException**

Request references a resource which does not exist.

HTTP Status Code: 404

### **ServiceQuotaExceededException**

Request would cause a service quota to be exceeded.

HTTP Status Code: 402

#### **ThrottlingException**

Request was denied due to request throttling.

HTTP Status Code: 429

### **ValidationException**

The input does not satisfy the constraints specified by an AWS service.

HTTP Status Code: 400

### <span id="page-15-0"></span>**See Also**

For more information about using this API in one of the language-specific AWS SDKs, see the following:

- AWS [Command](https://docs.aws.amazon.com/goto/aws-cli/supplychain-2024-01-01/SendDataIntegrationEvent) Line Interface
- [AWS](https://docs.aws.amazon.com/goto/DotNetSDKV3/supplychain-2024-01-01/SendDataIntegrationEvent) SDK for .NET
- [AWS](https://docs.aws.amazon.com/goto/SdkForCpp/supplychain-2024-01-01/SendDataIntegrationEvent) SDK for C++
- [AWS](https://docs.aws.amazon.com/goto/SdkForGoV2/supplychain-2024-01-01/SendDataIntegrationEvent) SDK for Go v2
- [AWS](https://docs.aws.amazon.com/goto/SdkForJavaV2/supplychain-2024-01-01/SendDataIntegrationEvent) SDK for Java V2
- AWS SDK for [JavaScript](https://docs.aws.amazon.com/goto/SdkForJavaScriptV3/supplychain-2024-01-01/SendDataIntegrationEvent) V3
- [AWS](https://docs.aws.amazon.com/goto/SdkForPHPV3/supplychain-2024-01-01/SendDataIntegrationEvent) SDK for PHP V3
- AWS SDK for [Python](https://docs.aws.amazon.com/goto/boto3/supplychain-2024-01-01/SendDataIntegrationEvent)
- AWS SDK for [Ruby](https://docs.aws.amazon.com/goto/SdkForRubyV3/supplychain-2024-01-01/SendDataIntegrationEvent) V3

# <span id="page-17-0"></span>**Data Types**

The AWS Supply Chain API contains several data types that various actions use. This section describes each data type in detail.

### **a**) Note

The order of each element in a data type structure is not guaranteed. Applications should not assume a particular order.

The following data types are supported:

• [BillOfMaterialsImportJob](#page-18-0)

## <span id="page-18-0"></span>**BillOfMaterialsImportJob**

The BillOfMaterialsImportJob details.

### <span id="page-18-1"></span>**Contents**

### <span id="page-18-2"></span>**instanceId**

The BillOfMaterialsImportJob instanceId.

Type: String

Length Constraints: Fixed length of 36.

Pattern: [a-f0-9]{8}-[a-f0-9]{4}-[a-f0-9]{4}-[a-f0-9]{4}-[a-f0-9]{12}

Required: Yes

### <span id="page-18-3"></span>**jobId**

The BillOfMaterialsImportJob jobId.

Type: String

Length Constraints: Fixed length of 36.

Pattern: [a-f0-9]{8}-[a-f0-9]{4}-[a-f0-9]{4}-[a-f0-9]{4}-[a-f0-9]{12}

Required: Yes

### <span id="page-18-4"></span>**s3uri**

The S3 URI from which the CSV is read.

Type: String

Length Constraints: Minimum length of 10.

Pattern: [sS]3://[a-z0-9][a-z0-9.-]{1,61}[a-z0-9]/.+

Required: Yes

### <span id="page-18-5"></span>**status**

The BillOfMaterialsImportJob ConfigurationJobStatus.

Type: String

Valid Values: NEW | FAILED | IN\_PROGRESS | QUEUED | SUCCESS

Required: Yes

### <span id="page-19-1"></span>**message**

When the BillOfMaterialsImportJob has reached a terminal state, there will be a message.

Type: String

Required: No

### <span id="page-19-0"></span>**See Also**

For more information about using this API in one of the language-specific AWS SDKs, see the following:

- [AWS](https://docs.aws.amazon.com/goto/SdkForCpp/supplychain-2024-01-01/BillOfMaterialsImportJob) SDK for C++
- [AWS](https://docs.aws.amazon.com/goto/SdkForJavaV2/supplychain-2024-01-01/BillOfMaterialsImportJob) SDK for Java V2
- AWS SDK for [Ruby](https://docs.aws.amazon.com/goto/SdkForRubyV3/supplychain-2024-01-01/BillOfMaterialsImportJob) V3

## <span id="page-20-0"></span>**Common Parameters**

The following list contains the parameters that all actions use for signing Signature Version 4 requests with a query string. Any action-specific parameters are listed in the topic for that action. For more information about Signature Version 4, see Signing AWS API [requests](https://docs.aws.amazon.com/IAM/latest/UserGuide/reference_aws-signing.html) in the *IAM User Guide*.

### **Action**

The action to be performed.

Type: string

Required: Yes

### **Version**

The API version that the request is written for, expressed in the format YYYY-MM-DD.

Type: string

Required: Yes

### **X-Amz-Algorithm**

The hash algorithm that you used to create the request signature.

Condition: Specify this parameter when you include authentication information in a query string instead of in the HTTP authorization header.

Type: string

Valid Values: AWS4-HMAC-SHA256

Required: Conditional

### **X-Amz-Credential**

The credential scope value, which is a string that includes your access key, the date, the region you are targeting, the service you are requesting, and a termination string ("aws4\_request"). The value is expressed in the following format: *access\_key*/*YYYYMMDD*/*region*/*service*/ aws4\_request.

For more information, see Create a signed AWS API [request](https://docs.aws.amazon.com/IAM/latest/UserGuide/create-signed-request.html) in the *IAM User Guide*.

Condition: Specify this parameter when you include authentication information in a query string instead of in the HTTP authorization header.

Type: string

Required: Conditional

### **X-Amz-Date**

The date that is used to create the signature. The format must be ISO 8601 basic format (YYYYMMDD'T'HHMMSS'Z'). For example, the following date time is a valid X-Amz-Date value: 20120325T120000Z.

Condition: X-Amz-Date is optional for all requests; it can be used to override the date used for signing requests. If the Date header is specified in the ISO 8601 basic format, X-Amz-Date is not required. When X-Amz-Date is used, it always overrides the value of the Date header. For more information, see Elements of an AWS API request [signature](https://docs.aws.amazon.com/IAM/latest/UserGuide/signing-elements.html) in the *IAM User Guide*.

Type: string

Required: Conditional

#### **X-Amz-Security-Token**

The temporary security token that was obtained through a call to AWS Security Token Service (AWS STS). For a list of services that support temporary security credentials from AWS STS, see AWS [services](https://docs.aws.amazon.com/IAM/latest/UserGuide/reference_aws-services-that-work-with-iam.html) that work with IAM in the *IAM User Guide*.

Condition: If you're using temporary security credentials from AWS STS, you must include the security token.

Type: string

Required: Conditional

#### **X-Amz-Signature**

Specifies the hex-encoded signature that was calculated from the string to sign and the derived signing key.

Condition: Specify this parameter when you include authentication information in a query string instead of in the HTTP authorization header.

Type: string

Required: Conditional

### **X-Amz-SignedHeaders**

Specifies all the HTTP headers that were included as part of the canonical request. For more information about specifying signed headers, see Create a signed AWS API [request](https://docs.aws.amazon.com/IAM/latest/UserGuide/create-signed-request.html) in the *IAM User Guide*.

Condition: Specify this parameter when you include authentication information in a query string instead of in the HTTP authorization header.

Type: string

Required: Conditional

# <span id="page-23-0"></span>**Common Errors**

This section lists the errors common to the API actions of all AWS services. For errors specific to an API action for this service, see the topic for that API action.

### **AccessDeniedException**

You do not have sufficient access to perform this action.

HTTP Status Code: 403

### **ExpiredTokenException**

The security token included in the request is expired

HTTP Status Code: 403

### **IncompleteSignature**

The request signature does not conform to AWS standards.

HTTP Status Code: 403

### **InternalFailure**

The request processing has failed because of an unknown error, exception or failure.

HTTP Status Code: 500

### **MalformedHttpRequestException**

Problems with the request at the HTTP level, e.g. we can't decompress the body according to the decompression algorithm specified by the content-encoding.

HTTP Status Code: 400

### **NotAuthorized**

You do not have permission to perform this action.

HTTP Status Code: 401

### **OptInRequired**

The AWS access key ID needs a subscription for the service.

#### HTTP Status Code: 403

#### **RequestAbortedException**

Convenient exception that can be used when a request is aborted before a reply is sent back (e.g. client closed connection).

HTTP Status Code: 400

#### **RequestEntityTooLargeException**

Problems with the request at the HTTP level. The request entity is too large.

HTTP Status Code: 413

#### **RequestExpired**

The request reached the service more than 15 minutes after the date stamp on the request or more than 15 minutes after the request expiration date (such as for pre-signed URLs), or the date stamp on the request is more than 15 minutes in the future.

HTTP Status Code: 400

#### **RequestTimeoutException**

Problems with the request at the HTTP level. Reading the Request timed out.

HTTP Status Code: 408

### **ServiceUnavailable**

The request has failed due to a temporary failure of the server.

HTTP Status Code: 503

### **ThrottlingException**

The request was denied due to request throttling.

HTTP Status Code: 400

#### **UnrecognizedClientException**

The X.509 certificate or AWS access key ID provided does not exist in our records.

HTTP Status Code: 403

### **UnknownOperationException**

The action or operation requested is invalid. Verify that the action is typed correctly.

HTTP Status Code: 404

### **ValidationError**

The input fails to satisfy the constraints specified by an AWS service.

HTTP Status Code: 400